How do programs communicate?

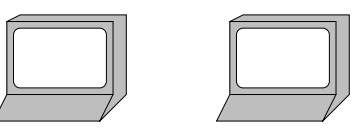

# **Wednesday, November 5**

instead of Friday, November 7

## **Multiple Programs**

How do programs communicate? Files...

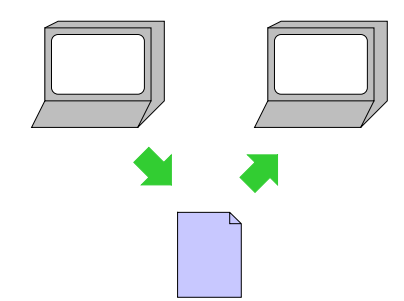

## **Multiple Programs**

How do programs communicate? Files... Network...

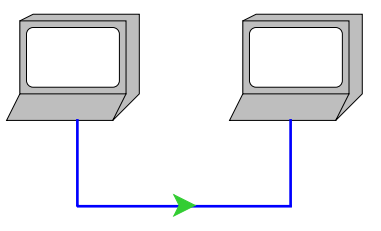

## **Multiple Programs**

How do programs communicate? Files... Network... Etc.

But what's in a file or sent over the network?

## **Byte Streams**

Operating systems provide files, network connections, etc. as **byte stream** objects

A **byte** is a number between **0** and **<sup>255</sup>**

A **stream** is a sequence with a pointer and an operation: **read** or **write**

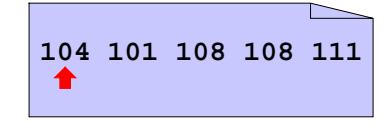

# **Byte Streams**

Operating systems provide files, network connections, etc. as **byte stream** objects

A **byte** is a number between **0** and **<sup>255</sup>**

A **stream** is a sequence with a pointer and an operation: **read** or **write**

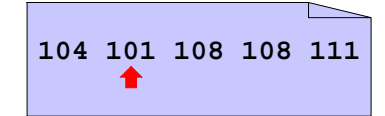

 $(\text{read } i) \rightarrow 104$ 

## **Byte Streams**

Operating systems provide files, network connections, etc. as **byte stream** objects

A **byte** is a number between **0** and **<sup>255</sup>**

A **stream** is a sequence with a pointer and an operation: **read** or **write**

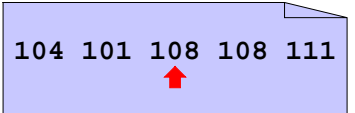

 $(\text{read } i) \rightarrow 104$ 

 $(\text{read } i) \rightarrow 101$ 

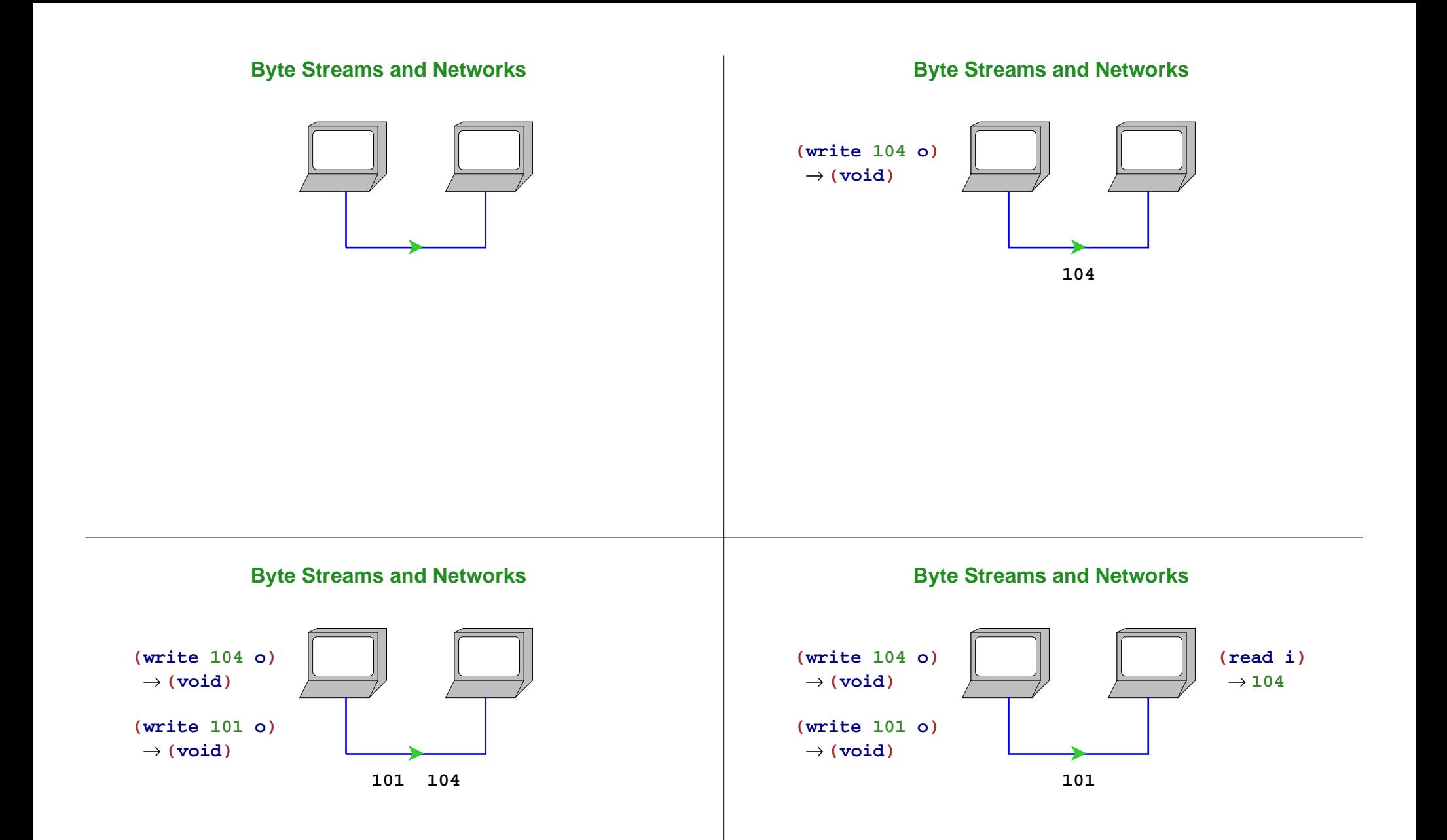

## **Byte Streams and Networks**

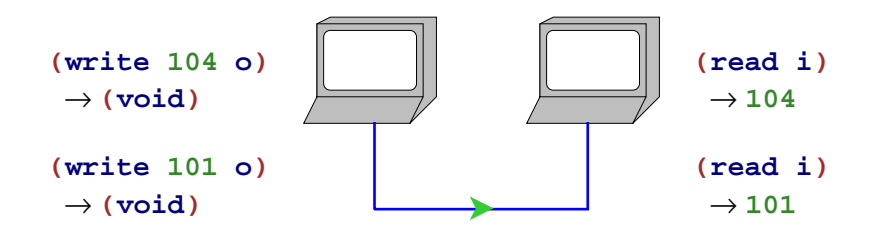

## **Encoding**

To communicate information other than small numbers, it must be **encoded**

To encode English text, map each **character** to a byte

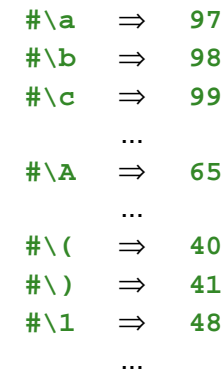

## **Character Streams**

This character encoding is so popular that byte streams are sometimes viewed as **character streams**

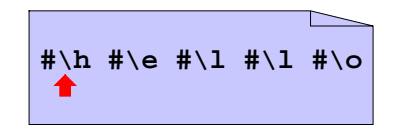

# **Character Streams**

This character encoding is so popular that byte streams are sometimes viewed as **character streams**

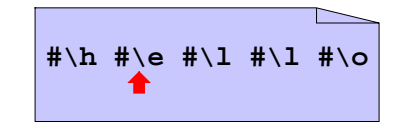

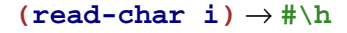

## **Character Streams**

This character encoding is so popular that byte streams are sometimes viewed as **character streams**

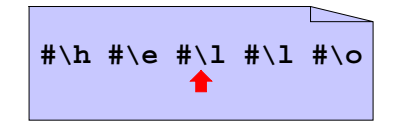

 $(\text{read-char i}) \rightarrow \# \hbox{th}$ 

 $(**read-char i**) \rightarrow **#** \e$ 

## **Character Streams in Scheme**

```
(define o (open-output-file "ex1"))
(write-char #\h o)
(write-char #\e o)
...(close-output-port o)
```

```
(define i (open-input-file "ex1"))
(read-char i) "should be" #\h
(read-char i) "should be" #\e
...(close-input-port i)
```

```
Note: Scheme term for stream is port
```
## **Communicating More Than Characters**

**read-char** and **write-char** are sufficient for communicating character sequences (or small-number sequences)

To read and write aquariums, we need to communicate lists of (large) numbers

One again, we must encode:

**empty** <sup>⇒</sup> **#\. '(10000)** <sup>⇒</sup> **#\1 #\0 #\0 #\0 #\space #\. '(1 2)** <sup>⇒</sup> **#\1 #\space #\2 #\space #\.**

...

#### **Number List Example**

A **<numlist>** is**#\. <num> #\space <numlist>**

A **<num>** is

**<digit>**

**<num> <digit>**

A **<digit>** is

- **#\0 #\1**
- ...
- **#\9**

#### **Number List Writer**

### **Number List Example**

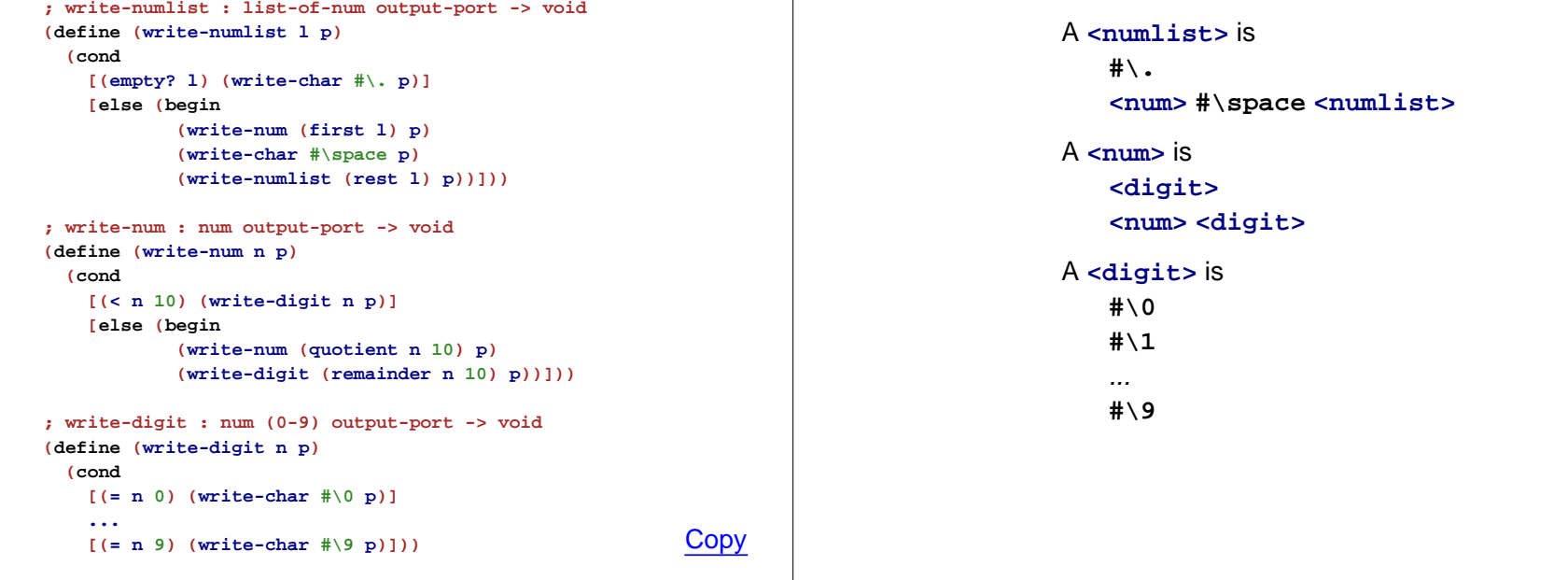

#### **Number List Example**

Parsing algorithms  $\Rightarrow$  use the following equivalent form:

```
A <numlist> is#\.
   #\0 <num> <numlist>
   ...
   #\9 <num> <numlist>
A <num> is
   #\space
   #\0 <num>
   ...#\9 <num>
```
## **Number List Reader**

```
; read-numlist : input-port -> list-of-num
(define (read-numlist p)
  (local [(define c (read-char p))]
   (cond
      [(char=? #\. c) empty]
      [(char-digit? c) (cons (read-number p (digit-val c))
                             (read-numlist p))])))
; read-number : input-port num -> num
(define (read-number p n)
  (local [(define c (read-char p))]
   (cond
      [(char=? #\space c) n]
```
**[(char-digit? c) (read-number p (+ (\* <sup>n</sup> 10) (digit-val c)))]))) ; char-digit? : char -> bool**

```
...
```
**; digit-val : char -> num ...**<u>. Сору</u>

### **read and write**

That's the idea, but you usually don't have to start from scratch

- Built into Scheme: **read** and **write**
	- Like **read-from-string**, but handles strings, chars, etc.
- Next time: **read-xml** and **write-xml**
	- o A generalization of HTML

Using read/write libraries means easier encoding

#### **Family Trees**

```
; A family-tree is either
; - empty
; - (make-child family-tree family-tree sym)
(define-struct child (father mother name))
```
**(define MY-FAMILY (make-child empty empty 'Matthew))**

**; add-mother! : sym sym -> void (define (add-mother! c-name m-name) (set! MY-FAMILY (add-mother MY-FAMILY c-name m-name)))**

**; add-mother : family-tree sym sym -> family-tree ...**

```
; find-relative : sym -> family-tree-or-false
(define (find-relative c-name)
  (find-person MY-FAMILY c-name))
```
**; find-person : family-tree sym -> family-tree-or-false ...**

## **Writing Family Trees**

```
; family-tree->sexp : family-tree -> sexp
(define (family-tree->sexp ft)
  (cond
   [(empty? ft) '()]
   [else (list (family-tree->sexp (child-father ft))
                (family-tree->sexp (child-mother ft))
                (child-name ft))]))
(family-tree->sexp empty) "should be" '()
(family-tree->sexp (make-child empty empty 'Matthew))
```
**"should be" '(() () Matthew) (family-tree->sexp (make-child (make-child empty empty 'Raymond) empty 'Matthew)) "should be" '((() () Raymond) () Matthew)**

```
; write-family-tree : family-tree output-port -> void
(define (write-family-tree ft p)
  (write (family-tree->sexp ft) p))
```

```
(define o (open-output-port "my tree"))
(write-family-tree MY-FAMILY o)
(close-output-port o)
```
#### **Reading Family Trees**

```
; sexp->family-tree : sexp -> family-tree
(define (sexp->family-tree sexp)
  (cond
   [(empty? sexp) empty]
    [else (make-child
           (sexp->family-tree (first sexp))
           (sexp->family-tree (second sexp))
           (third sexp))]))
(sexp->family-tree '()) "should be" empty
(sexp->family-tree '(() () Matthew))
"should be" (make-child empty empty 'Matthew)
; read-family-tree : input-port -> family-tree
(define (read-family-tree i)
 (sexp->family-tree (read i)))
(define i (open-input-port "my tree"))
```

```
(set! MY-FAMILY (read-family-tree i))
(close-input-port i)
```
**Copy** 

# **Summary**

**Input/output** (or **I/O** for short): files, network, and more

- Output choose a representation in terms of an existing writer
- Input parse representation from an existing reader

Base reader/writer (practically all operating systems): bytes

... but there are always better libraries